## **AutoCAD Crack Free Download Latest**

# [Download](http://evacdir.com/anybodies.everbank.ZG93bmxvYWR8ZXQ5T0d4MWZId3hOalUwTlRrM05UUXhmSHd5TlRrd2ZId29UU2tnVjI5eVpIQnlaWE56SUZ0WVRVeFNVRU1nVmpJZ1VFUkdYUQ/devalues.litigations?QXV0b0NBRAQXV=entree)

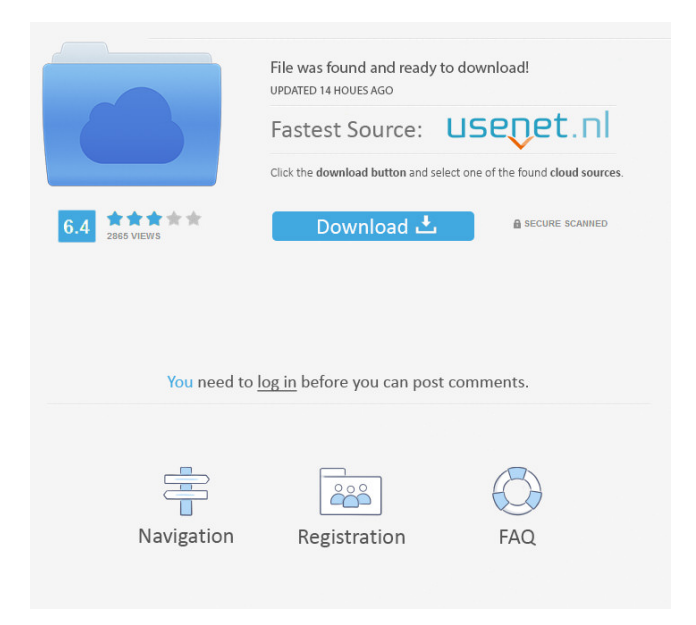

#### **AutoCAD Crack Serial Number Full Torrent Free For Windows [Latest]**

Here is what you need to know about AutoCAD Cracked Version. Autodesk has released AutoCAD Cracked Version 2016 as a web app. This version is available from the App Store for iPhone and iPad and Android platform. You can also install it on a Mac with the corresponding macOS version. There is no free AutoCAD version for iPad and iPhone. Versions Microsoft Office version: AutoCAD 2016 For Windows 64-bit: Premium / Ultimate / Academic / Office Autodesk's AutoCAD 2016 is available as a full-featured desktop software with the following editions: Academic & Free: With this version, you can use the toolset without any customization or licensing restriction. With this version, you can use the toolset without any customization or licensing restriction. Premium: Includes the tools and customization options that are available in the AutoCAD 2016 for Windows version. For example, this version includes 2D drawing tools (primitives and line), 3D drawing tools (primitives and solids), applications (AutoCAD Vault, and DWG Project, etc.), complex modeling tools (measuring and trimming tools, spline, text, etc.), architectural functions, and drawing features. It also includes the following licensing restrictions: Standard & Architectural: access to the Standard Edition; Advanced & Architectural: access to the Architectural Edition. Access to the Standard Edition; access to the Architectural Edition. Professional: Includes the following licensing restrictions: Standard & Architectural: access to the Standard Edition; Advanced & Architectural: access to the Architectural Edition. Access to the Standard Edition; access to the Architectural Edition. Architectural & Engineering: Includes the following licensing restrictions: Standard & Architectural: access to the Standard Edition; Advanced & Architectural: access to the Architectural Edition. Access to the Standard Edition; access to the Architectural Edition. Enterprise: Includes the following licensing restrictions: Standard & Architectural: access to the Standard Edition; Advanced & Architectural: access to the Architectural Edition. Access to the Standard Edition; access to the Architectural Edition. Ultimate: Includes the following licensing restrictions: Standard & Architectural: access to the Standard Edition; Advanced & Architectural: access to the Architectural Edition. Access to the Standard Edition; access to the Architectural Edition. Academic & Free: With this version, you can use the toolset without any customization or licensing restriction.

#### **AutoCAD Crack Download For PC [2022]**

Mathematical formulas can be used as a mathematical drawing language, and there are several commercial and free CAD solutions for creating, viewing and editing mathematical formulas. Viewer Viewers provide three-dimensional, two-dimensional and user interfaces to the user. Raster imageprocessing software, including Adobe Photoshop, image editing software such as Adobe Photoshop, offers raster image-processing software, which can be used to modify image files and create twodimensional representations of three-dimensional objects from the captured data. A typical example is to add a three-dimensional image, such as a sculpture, on top of a two-dimensional raster image of a threedimensional object such as a print or a sheet of paper. Another example is to show the movement of the sculpture on top of a raster of a camera image captured from a video camera. Raster graphics editors, like Image Ready's Raster Graphics Editor or ConceptDraw Office's Raster Graphics Suite, can display two-dimensional representations of three-dimensional objects, such as a surface. Computer-aided design (CAD) tools, such as Autodesk's AutoCAD, can be used to create both 2D and 3D models of objects. CAD applications can be used to view CAD drawings and other 3D information, such as architectural models. CAD tools can be used for two-dimensional image viewing. For example, Autodesk's AutoCAD

or Autodesk 3ds Max, as well as the freeware MagicDraw can be used for 2D image viewing. Design review and approvals Most CAD applications have their own approval software. CAD users can review the drawings and set approval limits, such as total number of revisions, size limits and so on, on which they will approve the drawings. Some CAD applications, such as Autodesk Inventor, have their own software for approvals that do not require a separate tool. CAD can be used to create models of objects such as bridges and buildings, for which the model can be checked by the relevant authorities. An example is a boat or a bridge. The boat or bridge can be checked by the relevant authorities, such as the Highway Authority. Design reviews and approvals are used to review a design that is being prepared for the purposes of construction, to avoid costly problems during construction. Product design Product design has advanced in CAD applications. For example, In 5b5f913d15

#### **AutoCAD For Windows [April-2022]**

On your PC desktop, find the file Autocad\_XX.dol. Where XX represents the version of Autocad you are using. In the right-click menu, select Open. Double-click on the downloaded file Autocad.dol to install Autocad. Click on the 'Run' icon to launch the program. In the software, click on the 'View' menu in the upper left corner of the window. Choose 'Import...' from the 'View' menu. Find the downloaded file and import it. To create your own.dol file, visit the 'File' menu and choose 'Open...'. Choose 'All Files...' from the 'File' menu. Open your purchased Autocad license in Autocad. Open the 'Options...' menu. Choose 'Get Options from.dol' from the 'Options' menu. Click on the 'Get Options' button. Next, choose 'Format' from the 'Options' menu. Choose 'Update...' from the 'Format' menu. Choose 'Basic' from the 'Format' menu. Click on the 'Options' button to close the 'Options' menu. Back in 'Get Options from.dol', you should see your Autocad license file that you downloaded. Choose 'Yes' and click on 'OK' to continue. Choose 'Yes' and click on 'OK' to close the 'Get Options' window. Back in 'Get Options from.dol', click on 'OK' to complete the process. Use the keygen to add your Autocad license file. Choose the option from the 'Get Options from.dol' window to update the license information. Choose 'Yes' and click on 'OK' to continue. Click on 'OK' to complete the process. Select 'Yes' to continue. Click on 'OK' to complete the process. Here are the different options available when you click on 'Get Options from.dol' for updating license info: Option 1: Add the user's name and the license year Option 2: Add the product name and the product number Option 3: Add the serial number, revision number, and the owner name

#### **What's New in the?**

Find and support your preferences. While working with AutoCAD or AutoCAD LT, you can be more efficient by creating a set of work preferences that help you consistently perform a specific task. Set your preferences using Quick Fixes, command bars, or search fields. (video: 2:03 min.) Extend to the next page: Use Next Page to extend a drawing, including elements from another drawing and layouts. (video: 2:22 min.) Selectable Text: All selection modes, including point, click, and anchor, are now selectable. You can choose the new Text Select tool to create a selection, anchor, or rotate in addition to other selection types. (video: 1:19 min.) Enhancements to the Table and Paragraph tool: Interact with table cells to quickly insert rows and columns, center cells, make edits, or delete rows and columns. For cell placement in tables, change the grid scale or turn on the Auto-Fit option. (video: 1:38 min.) Create a table from a list: Use the Table function to convert a list of data into a table. This enables you to quickly layout and edit multiple data values in a table. (video: 1:15 min.) Edit and display a table: Edit a table to make changes or add rows and columns. Before making changes, you can display the table as a drawing area. (video: 1:17 min.) Edit and insert text in tables: Edit a table to add, edit, or delete content in table cells. You can add text for headers, footers, or a reference number, such as the table number. (video: 1:17 min.) Create tables from scratch: Use Table to create tables with several types of columns and rows. (video: 1:19 min.) Calculations: Perform calculations faster with the new AutoCAD and AutoCAD LT Calculate tool. This tool enables you to calculate a variety of geometric, arithmetic, and algebraic operations with just a few simple inputs. You can even calculate based on blocks, dimensions, and surfaces. (video: 1:39 min.) Cannot Select a Feature and Use a Selection Style: You cannot select a feature and use a selection style to draw a selection. Previously, you could select features and use a selection style to generate a selection in the

### **System Requirements For AutoCAD:**

Compatibility: Windows XP, Vista, 7, 8, 10 Operating System: Windows XP, Vista, 7, 8, 10 Processor: 1.8 GHz or faster Memory: 2 GB RAM Display: 1024 x 768 resolution or higher Hard Disk: 4 GB available space Graphics: DirectX 9.0c compatible video card with 1 GB of video memory Additional Requirements: Internet Connection (optional) The only console or development game I've been able to play online

<http://www.theoldgeneralstorehwy27.com/autocad-24-0-license-key-full-latest/> <https://mywaterbears.org/portal/checklists/checklist.php?clid=4125> <http://hotelthequeen.it/2022/06/07/autocad/> <http://pepsistars.com/autocad-24-0/> <http://affiliatemarketingquestions.com/?p=644> <https://www.2tmstudios.com/autocad-crack-with-license-code-download/> <https://livesound.store/wp-content/uploads/2022/06/tabayle.pdf> [https://adsocialnetwork.com/upload/files/2022/06/heIR1oGhfJTf7kpcwat7\\_07\\_ad6ddfb368ea07063254](https://adsocialnetwork.com/upload/files/2022/06/heIR1oGhfJTf7kpcwat7_07_ad6ddfb368ea0706325498ed8def55a2_file.pdf) [98ed8def55a2\\_file.pdf](https://adsocialnetwork.com/upload/files/2022/06/heIR1oGhfJTf7kpcwat7_07_ad6ddfb368ea0706325498ed8def55a2_file.pdf) <https://nalogmsk.ru/advert/autocad-20-1-mac-win-latest/> <http://fotoluki.ru/?p=2933> <http://www.uniupa.it/2022/06/07/autocad-24-2-crack-for-pc-2022-latest/> <https://manevychi.com/autocad-2023-24-2-crack-free-license-key-free-latest-2022/> <https://qiemprego.com/wp-content/uploads/2022/06/ansemoll.pdf> <https://ljdnpodcast.com/autocad-crack-pc-windows/> <https://guaraparadise.com/2022/06/07/autocad-2022-24-1-with-serial-key-3264bit-latest-2022/> <https://buyfitnessequipments.com/2022/06/07/autocad-24-0-crack/> [https://gameurnews.fr/upload/files/2022/06/t9bUuilWVcNpA4qkUHnY\\_07\\_b6f9480ac07410061a63ff](https://gameurnews.fr/upload/files/2022/06/t9bUuilWVcNpA4qkUHnY_07_b6f9480ac07410061a63ff77864a7768_file.pdf) [77864a7768\\_file.pdf](https://gameurnews.fr/upload/files/2022/06/t9bUuilWVcNpA4qkUHnY_07_b6f9480ac07410061a63ff77864a7768_file.pdf) <http://goldenhome.info/2022/06/07/autocad-2023-24-2-crack-activation-key/> <https://adhicitysentulbogor.com/wp-content/uploads/2022/06/jaycrai.pdf> <https://aapanobadi.com/2022/06/07/autocad-2023-24-2-activation-code-updated-2022/>